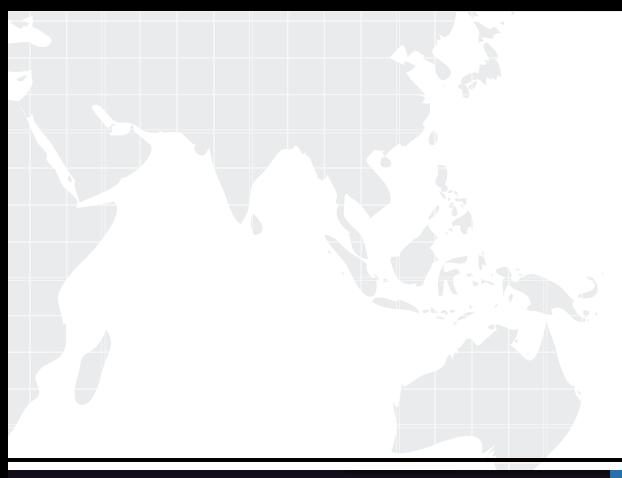

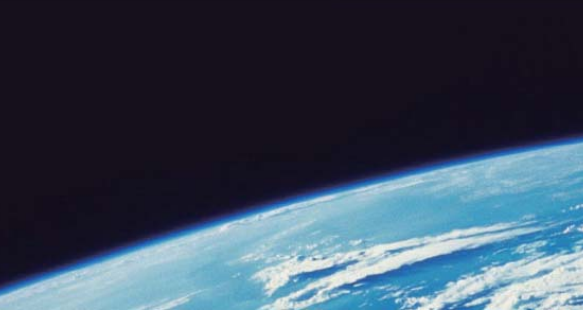

# **ITTEST QUESTION & ANSWER**

Guías de estudio precisos, Alta tasa de paso!

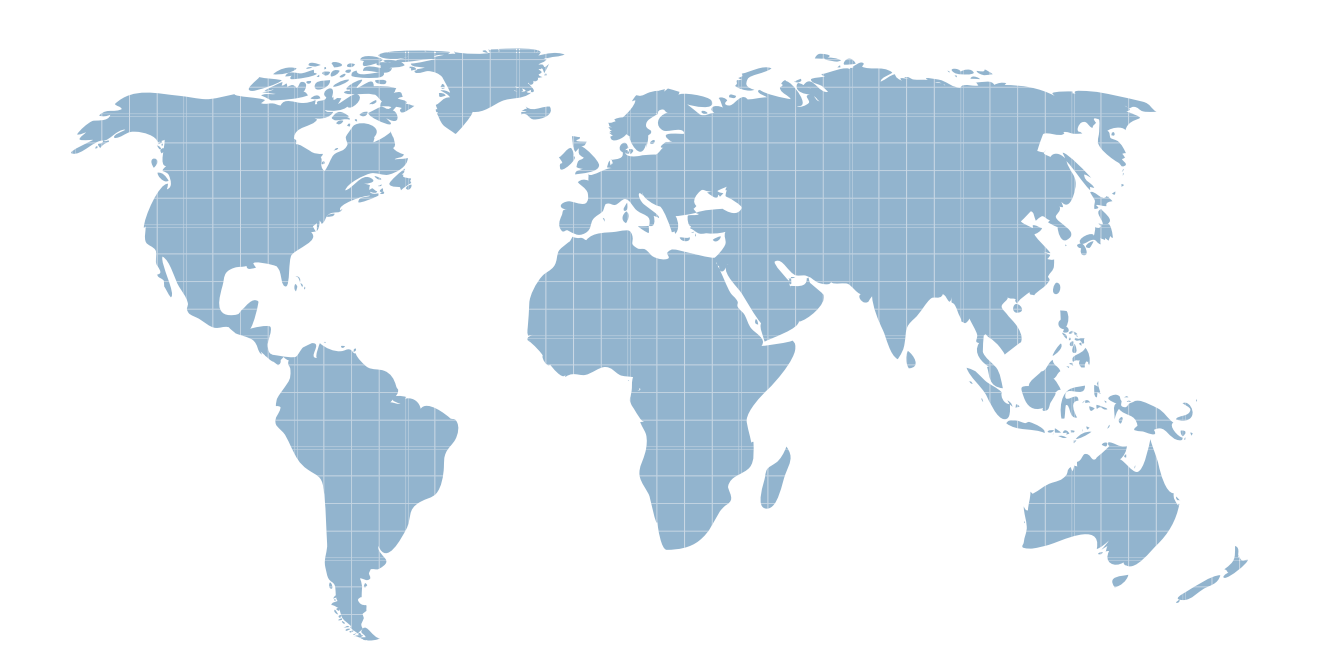

Ittest ofrece información actualizada de forma gratuita en un año!

http://www.ittest.es/

## **Exam** : **1Y0-223**

# **Title** : MetaFrame Presentation Server 3.0: Enterprise Edition Administration

## **Version** : DEMO

#### **1.For which purpose does an administrator need to use the Presentation Server Console to manage MetaFrame licensing?**

A.To view how many licenses are available

B.To request a license file from [www.MyCitrix.com](http://www.MyCitrix.com)

C.To launch the License Management Console remotely

D.To configure a server to communicate with the license server

#### **Correct:D**

#### **2.Which option provides secure remote access to the License Management Console (LMC)?**

A.Placement of the LMC on a server in the DMZ/firewall

B.Dual password authentication for the administrator to log in to the LMC

C.Use of a secure http connection to access the LMC from a web browser

D.Addition of the URL of the LMC to the list of trusted sites in Internet Explorer

#### **Correct:C**

**3.Product Reports and Summary Reports can be generated in the License Management Console. However, an administrator must first select \_\_\_\_\_. (Fill in the blank with the correct option.)**

A.a Usage Log B.a Chart Setting C.the Debug Log D.the Options File

#### **Correct:A**

**4.The resource, \_\_\_\_\_, allows an administrator to allocate license files to a deployment, view purchased and allocated licenses, and obtain replacement license files. (Fill in the blank with the correct option.)**

A.Document Center B[.www.MyCitrix.com](http://www.MyCitrix.com)

C.Citrix License Server

D.Access Suite Console

#### **Correct:B**

**5.Identify the protocol that the Citrix License Server uses to communicate with a server running MetaFrame Presentation Server.**

A.IMA B.XML C.TCP/IP D.NetBIOS

#### **Correct:C**

**6.An administrator has just added a new server to a zone. The administrator would like this server to be the data collector for its zone. How can the election preference level for this server be set in order for it to become the zone data collector?**

A.In the Presentation Server Console, select Zones in the left pane of a farm's Properties page, then set the preference for that server.

B.In the Presentation Server Console, navigate to the Server node, right-click the new server and select "Promote to data collector."

C.In the Presentation Server Console, highlight the Server node and select the Zones tab. Move the desired server to the top of the list.

D.The data collector for each zone is the first server added to that zone; once a zone is created the assigned data collector cannot be changed.

#### **Correct:A**

#### **7.Identify a benefit of disabling load sharing across zones.**

A.Increases security

B.Decreases network traffic

C.Improves zone scalability

D.Gives users of Program Neighborhood Classic zone-based customizations

#### **Correct:B**

**8.An administrator, Admin3, is taking an extended leave of absence. The IT manager wants to ensure that the Admin3 account is not used to administer the farm during the absence. The IT manager also does not want to delete the configured MetaFrame administrator account settings for Admin3. How can this be accomplished?**

A.MetaFrame administrator accounts cannot be disabled. The account must be deleted and recreated when Admin3 returns.

B.In the MetaFrame administrators node, under the properties of the Admin3 account, select "Disable MetaFrame administrator account."

C.Under Farm Properties in the Administrator section, highlight the Admin3 account and select "Disable MetaFrame administrator account."

D.In the Applications node, right-click on administrators, choose the Admin3 account and select "Disable MetaFrame administrator account."

#### **Correct:B**

**9.In a farm, Zone Preference and Failover is configured for users. However, users are always directed to the least loaded server in the farm regardless of the user's configured preference. What is the cause of this issue?**

A.The user is launching applications through Web Interface.

B.The user is launching applications through Program Neighborhood.

C.The user is launching applications through Web Interface and using SSL.

D.The user is launching applications through Program Neighborhood Agent.

#### **Correct:B**

#### **10.How does the Zone Preference and Failover policy rule benefit a farm?**

A.It helps to increase security in a farm.

B.It routes users to specific groups of servers in the same zone.

C.It routes users to specific zones and reduces traffic across high latency connections.

D.It prevents users from being disconnected from servers that are experiencing a heavy load.

#### **Correct:C**

#### **11.Which command can be used to display data about all ICA browsers and IMA servers in a farm that are running in interoperability mode?**

A.Query farm ( QFARM )

B.Query mixed ( QMIXED )

C.Query server ( QSERVER )

D.Query interop ( QINTEROP )

E.Query browser ( QBROWSE )

#### **Correct:C**

#### **12.What are the three categories of MetaFrame administrator account privilege levels? (Choose**

**three.)**

A.Full

B.Special

C.Custom

D.View only

E.Temporary

#### **Correct:A C D**

#### **13.Identify the type of Microsoft SQL Server database replication that is supported by MetaFrame Presentation Server 3.0.**

A.Merge

B.Snapshot

C.Transactional with queued updating of subscribers

D.Transactional with immediate updating subscribers

#### **Correct:D**

**14.Which two management components of MetaFrame Presentation Server can be used to manage two farms concurrently? (Choose two.)**

A.Network Manager

B.Resource Manager

C.Access Suite Console

D.License Management Console

#### **Correct:C D**

**15.Explain the difference between the Presentation Server Console and the Access Suite Console by choosing the correct statement.**

A.The Presentation Server Console is an administrator's tool while the Access Suite Console is a user's tool.

B.The Presentation Server Console allows an administrator to manage only one server in the farm independently, while the Access Suite Console allows administrators to manage all of the servers in the farm.

C.The Presentation Server Console allows an administrator to manage the farm while the Access Suite Console allows an administrator to manage only components in the MetaFrame Access Suite and not MetaFrame Presentation Server.

D.The Presentation Server Console allows an administrator to manage the farm while the Access Suite Console allows an administrator to manage certain aspects of MetaFrame Presentation Server, as well as other MetaFrame Access Suite components.

#### **Correct:D**

**16.Identify two primary technical considerations for deciding to install more than one farm in a MetaFrame Presentation Server 3.0 environment. (Choose two.)**

A.The condition of network hardware

B.The type of database chosen for the data store

C.The geographic location of the server components

D.The type of network connection between the components

#### **Correct:C D**

**17.The \_\_\_\_\_ is the server responsible for maintaining dynamic data for all zone servers; the**

#### **\_\_\_\_\_ contains persistent data for all servers in the farm; and the \_\_\_\_\_ is a subset of information that is retained locally on each server. (Fill in the blanks with the correct series of options.)**

A.data store database; data collector; IMA

B.data collector; IMA; local host cache

C.data collector; data store database; local host cache

D.server running MetaFrame Presentation Server; data collector; data store database

#### **Correct:C**

**18.Why does Citrix recommend that administrators perform the initial migration of a MetaFrame 1.8 server farm to MetaFrame Presentation Server 3.0 outside of a company's normal working hours?**

A.The license installation process interrupts server communication.

B.All servers running MetaFrame 1.8 have to be taken offline during the migration process.

C.All MetaFrame 1.8 servers need to be upgraded to MetaFrame Presentation Server at the same time.

D.The browser election process causes published applications and server browsing to be temporarily unavailable.

#### **Correct:D**

**19.In order for users to access published applications when using Program Neighborhood Agent, which component of MetaFrame Presentation Server must be installed?**

- A.Web Interface
- B.Secure Gateway
- C.Program Neighborhood
- D.Installation Manager

#### **Correct:A**

**20.When deciding which kind of database to use as a farm data store, an administrator must consider which three factors? (Choose three.)**

A.Number of zones in the farm

- B.Number of servers in the farm
- C.Number of applications in the farm
- D.Number of named users in the farm
- E.Number of connection licenses in the farm

#### **Correct:B C D**